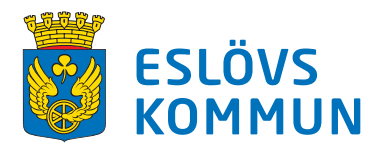

## **Att läsa handlingar med bokmärken**

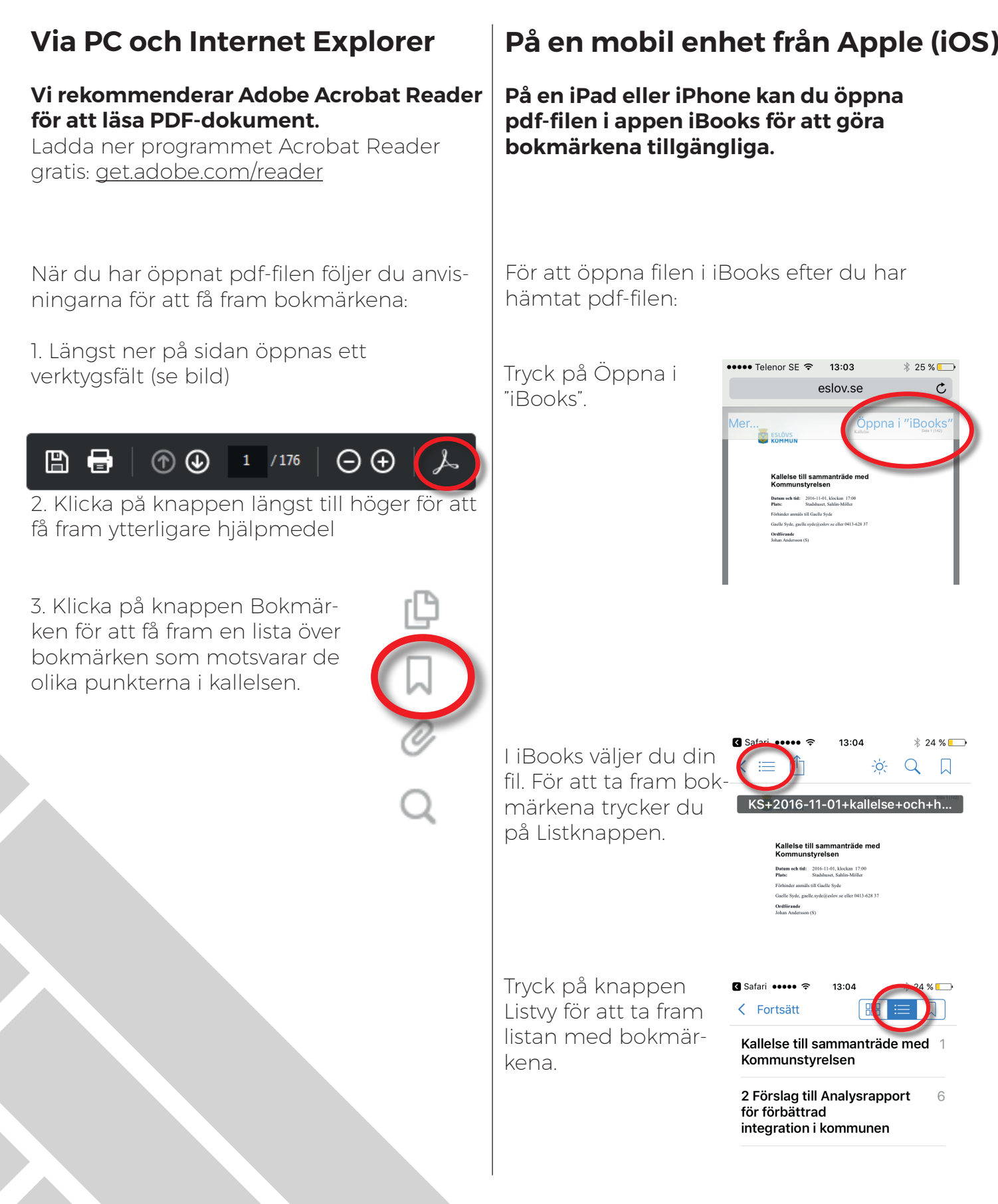